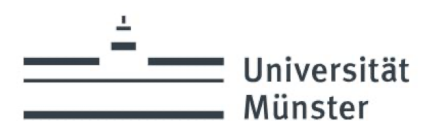

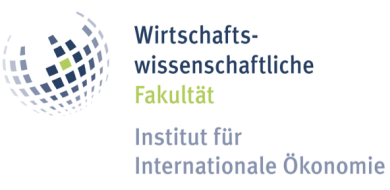

# Leitfaden zum Verfassen wissenschaftlicher Arbeiten

Institut für Internationale Ökonomie

19. Januar 2024

## Inhaltsverzeichnis

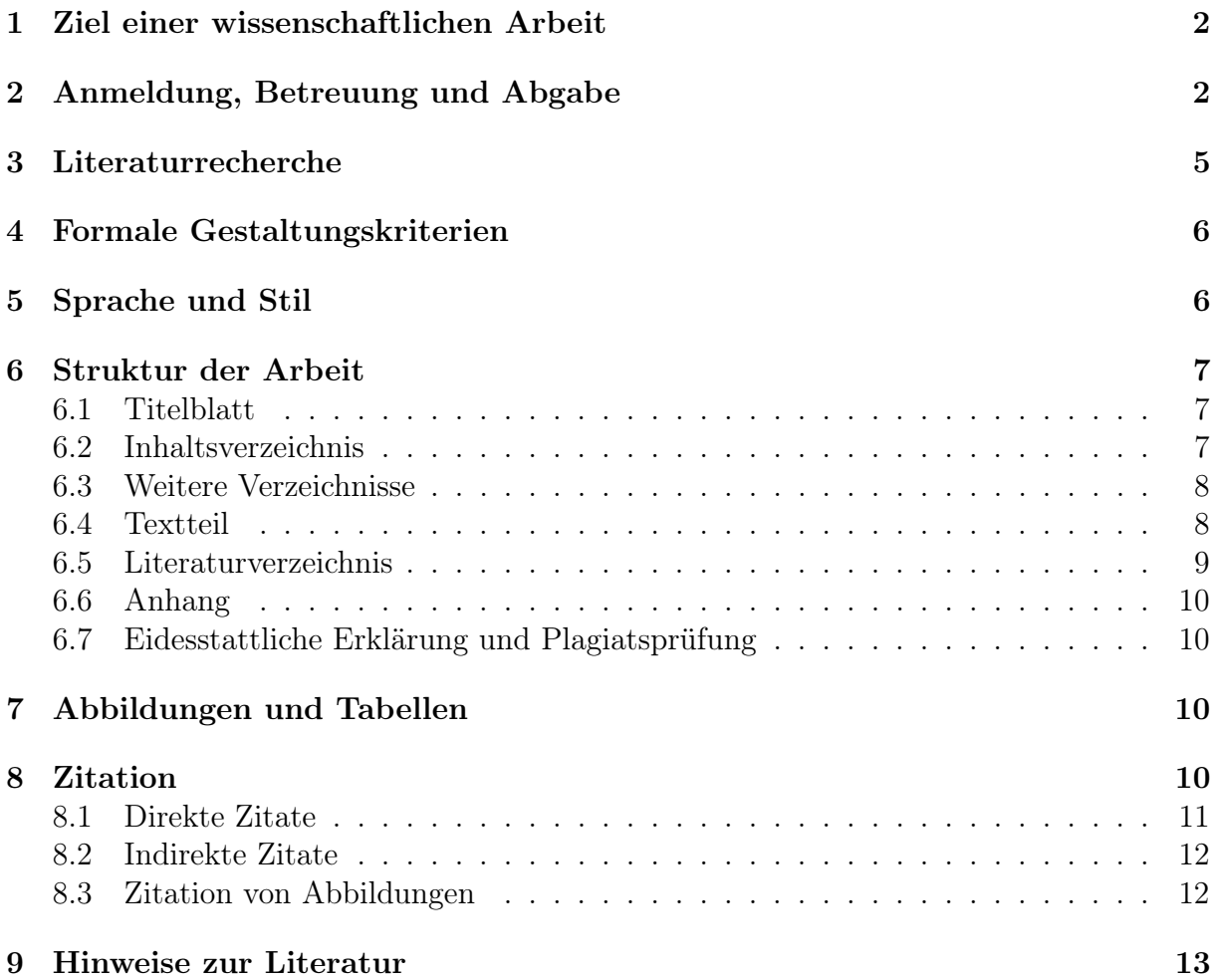

## <span id="page-1-0"></span>1 Ziel einer wissenschaftlichen Arbeit

Mit dem Verfassen einer wissenschaftlichen Arbeit wird das Ziel des eigenständigen Erarbeitens wirtschaftswissenschaftlicher Inhalte verfolgt. Dabei sind formale Standards einzuhalten.

In einer Seminararbeit wird von Ihnen erwartet, dass Sie eine Forschungsfrage ökonomisch analysieren und theoretisch oder empirisch fundiert beantworten. Dabei ist die Einordnung in ein konkretes Forschungsgebiet sowie die tiefere Auseinandersetzung mit der Thematik im Rahmen einer intensiven Literaturrecherche wesentlicher Bestandteil der Arbeit.

In einer Bachelorarbeit sollen Sie zeigen, dass Sie in der Lage sind, ökonomische Problemstellungen zu verstehen und selbständig aufzubereiten. Hierbei wird verlangt, dass Sie wissenschaftliche Texte verstehen. Der Fokus liegt im Vergleich zur Seminararbeit vermehrt auf dem Eigenanteil in der Analyse der zu beantwortenden Forschungsfrage.

Bei einer Masterarbeit liegt der Schwerpunkt eher auf einem ersten eigenen Forschungsbeitrag. Es wird demnach zusätzlich von Ihnen erwartet, dass Sie in einem begrenzten Rahmen selbständig wissenschaftlich arbeiten können. Hierzu zählt auch das Lesen und Bewerten von komplexeren Publikationen. Es können in der Literatur diskutierte Ansätze weiter fortgeführt werden, wobei neben rein theoretischen Argumentationen auch modellbasierte oder empirische Vorgehensweisen in den Mittelpunkt rücken.

## <span id="page-1-1"></span>2 Anmeldung, Betreuung und Abgabe

Grundsätzlich sind die Informationen zur Anmeldung und dem weiteren Vorgehen beim Verfassen einer wissenschaftlichen Arbeit der Homepage des Instituts unter Studium/Ab-schlussarbeiten/Richtlinien für Abschlussarbeiten zu entnehmen.<sup>[1](#page-1-2)</sup> Erwünschenswert ist hierbei, dass zunächst die Anfrage beim Lehrstuhl über eine mögliche Betreuung und danach die Anmeldung beim Prüfungsamt der Wirtschaftswissenschaftlichen Fakultät stattfindet. Informationen über die verantwortliche(n) Person(en) sind auf der Website des Instituts zu finden. Die Anmeldung beim PAM ist für die abschließende Benotung der Seminar- oder Abschlussarbeit notwendig. Wenn beide Schritte abgeschlossen sind, kann in einem nächsten Schritt die Terminvereinbarung mit dem Lehrstuhl erfolgen.

### Schritt 1: Anfrage beim Institut

In einem ersten Schritt erfolgt die Anfrage beim Institut über eine mögliche Betreuung der Seminar- oder Abschlussarbeit. Der zuständige Mitarbeiter für die erste Kontaktaufnahme ist der Homepage zu entnehmen.

<span id="page-1-2"></span><sup>1</sup> <https://www.wiwi.uni-muenster.de/iioe/de/studium/abschlussarbeiten>

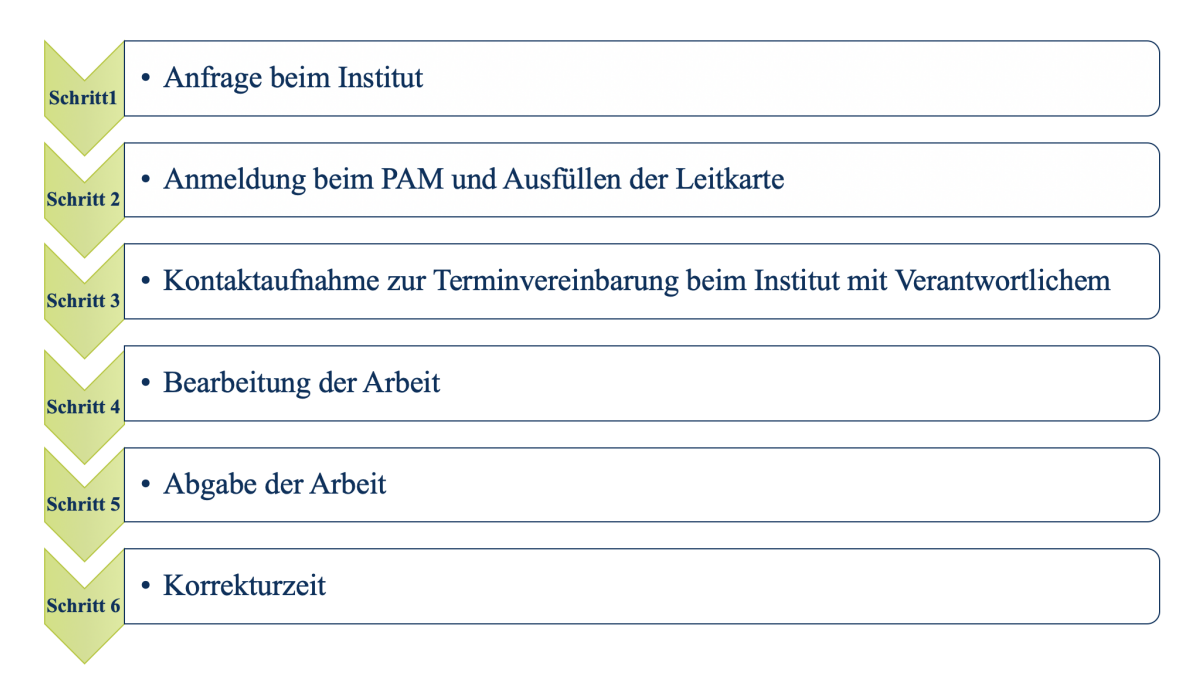

Abbildung 1: Der Prozess für die Erstellung wissenschaftlicher Arbeiten

#### Schritt 2: Anmeldung beim PAM und Ausfüllen der Leitkarte

Nach der Anmeldung beim Institut ist zusätzlich die Anmeldung beim Prüfungsamt notwendig. Sie erfolgt für die Studiengänge BWL, VWL, WI und PP auf Flexnow, Studierende eines interdisziplinären oder Zwei-Fach-Studiengangs melden die Arbeit auf QISPOS an.

Danach ist die Leitkarte auszufüllen, sofern Sie eine Abschlussarbeit schreiben. Die entsprechende PDF-Datei ist auf der Seite des Prüfungsamtes für Bachelor-[2](#page-2-0) und Masterarbeiten[3](#page-2-1) unter Downloads/Antragsformulare/Abschlussarbeiten mit entsprechenden Hinweisen[4](#page-2-2) zum Ausfüllen zu finden.

#### Schritt 3: Kontaktaufnahme zur Terminvereinbarung beim Institut mit Verantwortlichem

In einem ersten Gespräch mit Ihrem Betreuer werden mögliche Themen für die Arbeit besprochen. Die Themenwahl ist der erste Schritt in der Bearbeitung und hängt maßgeblich von Ihren Vorkenntnissen ab.

<span id="page-2-0"></span><sup>2</sup> [https://www.wiwi.uni-muenster.de/pam/sites/pam/files/downloads/Abschlussarbeiten/](https://www.wiwi.uni-muenster.de/pam/sites/pam/files/downloads/Abschlussarbeiten/leitkarte_bachelor_form.pdf) [leitkarte\\_bachelor\\_form.pdf](https://www.wiwi.uni-muenster.de/pam/sites/pam/files/downloads/Abschlussarbeiten/leitkarte_bachelor_form.pdf)

<span id="page-2-1"></span><sup>3</sup> [https://www.wiwi.uni-muenster.de/pam/sites/pam/files/downloads/Abschlussarbeiten/](https://www.wiwi.uni-muenster.de/pam/sites/pam/files/downloads/Abschlussarbeiten/leitkarte_master_form.pdf) [leitkarte\\_master\\_form.pdf](https://www.wiwi.uni-muenster.de/pam/sites/pam/files/downloads/Abschlussarbeiten/leitkarte_master_form.pdf)

<span id="page-2-2"></span><sup>4</sup> [https://www.wiwi.uni-muenster.de/pam/sites/pam/files/downloads/Abschlussarbeiten/](https://www.wiwi.uni-muenster.de/pam/sites/pam/files/downloads/Abschlussarbeiten/hinweise_zur_leitkarte.pdf) [hinweise\\_zur\\_leitkarte.pdf](https://www.wiwi.uni-muenster.de/pam/sites/pam/files/downloads/Abschlussarbeiten/hinweise_zur_leitkarte.pdf)

Es werden sowohl die bisher besuchten Veranstaltungen als auch die individuellen Interessen der Studierenden berücksichtigt.

Grundsätzlich werden die Themen von dem Lehrstuhl herausgegeben. Eigene Vorschläge und Themenwünsche von einschlägiger Literatur sind ebenfalls willkommen, müssen aber vorher mit dem Betreuer besprochen werden. In dem Fall sollten Sie sich einige Wochen vor dem gewünschten Starttermin melden, da i.d.R. Korrekturen vorgenommen werden müssen oder die vorgeschlagenen Themen nicht angeboten werden können. Diesbezüglich erhalten Sie eine Rückmeldung Ihres Betreuers.

Nach einer Zeit von zwei Wochen müssen Sie sich verbindlich für das Thema entscheiden. Nutzen Sie also diese Zeit bereits für intensive Literaturrecherche. Erfolgt die Themenabholung, ist die Leitkarte ausgefüllt mitzubringen. Das Vorgehen und die Gliederung der Arbeit werden daraufhin eingehend in einem separaten Termin mit Ihrem Betreuer besprochen. Empfehlenswert ist ein Gliederungsgespräch nach spätestens der Hälfte der Bearbeitungszeit.

#### Schritt 4: Bearbeitung der Arbeit

Nachdem die Themenwahl und das Gliederungsgespräch stattgefunden haben, beginnt die konkrete Bearbeitung der Arbeit. Zu diesem Zeitpunkt ist die zu beantwortende Forschungsfrage klar formuliert, die jedoch während der Bearbeitungszeit bei Bedarf leicht angepasst werden kann.

Die Bearbeitungszeit variiert je nach Art der Arbeit. Für eine Verlängerung der Bearbeitungsfrist auf 12 Wochen aufgrund einer studienbegleitenden Bachelorarbeit muss zusätzlich der entsprechende Antrag mitgebracht werden. Danach arbeiten Sie eigenständig. In Absprache mit dem Betreuer wird es jedoch weitere Treffen geben, die individuell gestaltbar sind. Insbesondere bei formalen und inhaltlichen Fragen kann der Betreuer jederzeit kontaktiert werden. Um jedoch gleiche Bedingungen für alle Studierenden zu schaffen, kann es bei häufigeren Rücksprachen zu Punktabzug in der Note kommen. Daher wird dringend dazu geraten, das Gliederungsgespräch wahrzunehmen, damit gegenseitige Erwartungen abgestimmt werden können.

#### Schritt 5: Abgabe der Arbeit

Die Abgabe der Abschlussarbeiten erfolgt ausschließlich digital über den Thesis Uploader<sup>[5](#page-3-0)</sup>. Eine analoge Abgabe oder Abgabe per E-Mail entfällt. Die Abgabefrist der Abschlussarbeit ist im Thesis Uploader hinterlegt und ist daher unbedingt zu wahren. Das Hochladen der Arbeit über den Thesis Uploader erfordert die Verbindung zum Uninetz via VPN.

Hinweis: Grundsätzlich gelten für jegliche Fristen der Anmeldung und Abgabe die Modalitäten der aktuellen Prüfungsordnung, die auf der Homepage des Prüfungsamtes für den jeweiligen Studiengang einzusehen sind. Dies gilt ebenfalls für Studierende eines interdis-

<span id="page-3-0"></span><sup>5</sup> <https://www.wiwi.uni-muenster.de/pam/de/thesis-uploader>

ziplinären oder Zwei-Fach-Studiengangs.

#### Schritt 6: Korrekturzeit

Die Korrekturzeit beträgt i.d.R. sechs bis acht Wochen. Die Notenbekanntgabe erfolgt durch das PAM für Studierende der BWL, VWL, WI oder PP auf Flexnow, für Studierende eines interdisziplinären oder Zwei-Fach-Studiengangs auf QISPOS.

## <span id="page-4-0"></span>3 Literaturrecherche

Ziel der Literaturrecherche ist, einen tiefen Einblick in das Themengebiet zu gewinnen und Analyseinstrumente zur Beantwortung der Forschungsfrage zu finden. Ein erster Schritt kann in Form einer breiten Recherche erfolgen, indem Sie Stichworte und verwandte Themenbegriffe recherchieren.

Die Fachliteratur ist vor Ort in der Universitäts- und Landesbibliothek (ULB) sowie der Fachbereichsbibliothek Wirtschaftswissenschaften (teilweise auch in Zweigbibliotheken) zu finden. Für die Online-Recherche bieten sich folgende Quellen an:

- Google Scholar
- ScienceDirect
- EBSCO
- JSTOR
- DISCO

Ein Blick in die zum Thema gehörenden Vorlesungsfolien kann insbesondere bei Seminarund Bachelorarbeiten als Anhaltspunkt helfen.

Hinweis: Bei der Verwendung von Quellen ist grundsätzlich die Relevanz, die Zitierfähigkeit und die Aktualität zu beachten.

## <span id="page-5-0"></span>4 Formale Gestaltungskriterien

Es gelten folgende Richtlinien für den Umfang der Arbeit:

- Seminararbeiten: 15 Seiten
- Bachelorarbeiten: 30 Seiten
- Masterarbeiten: 60 Seiten

Die Seitenvorgaben beziehen sich auf den reinen Textteil der Arbeit, d.h. ohne Mitzählung von Abbildungen und Tabellen. Jegliche Abweichungen von diesen Vorgaben müssen mit dem Betreuer abgesprochen werden. Die Arbeit kann in einem selbstgewählten Programm, z.B. Word oder Latex, abgefasst werden.

Zusätzlich gelten folgende Vorgaben:

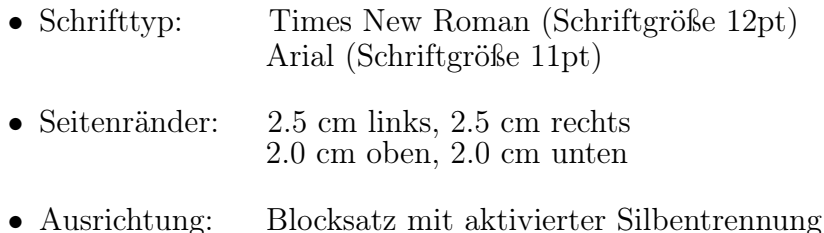

• Zeilenabstand: 1,5-facher Zeilenabstand

## <span id="page-5-1"></span>5 Sprache und Stil

Die Seminar- oder Abschlussarbeit kann sowohl auf Deutsch als auch auf Englisch verfasst werden. Dabei stellt die Wahl der englischen Sprache eine gute Möglichkeit dar, fachbezogene Fremdsprachenkenntnisse zu vertiefen und die Arbeit nach internationalen Standards auszurichten.

Als Schreibstil ist eine formale, objektive und fachbezogene Sprache zu verwenden, wertende Ausdrücke sollten vermieden werden. Damit die Lesbarkeit der Arbeit gewährleistet ist, ist ein verständlicher Satzbau ohne Wiederholungen oder Füllwörter anzuwenden. Vermeiden Sie zu lange Schachtelsätze und drücken Sie sich möglichst präzise aus.

Insgesamt wird damit das Ziel verfolgt, dass Argumentationsgänge nachvollziehbar sind und der rote Faden zu jeder Zeit erkennbar ist.

## <span id="page-6-0"></span>6 Struktur der Arbeit

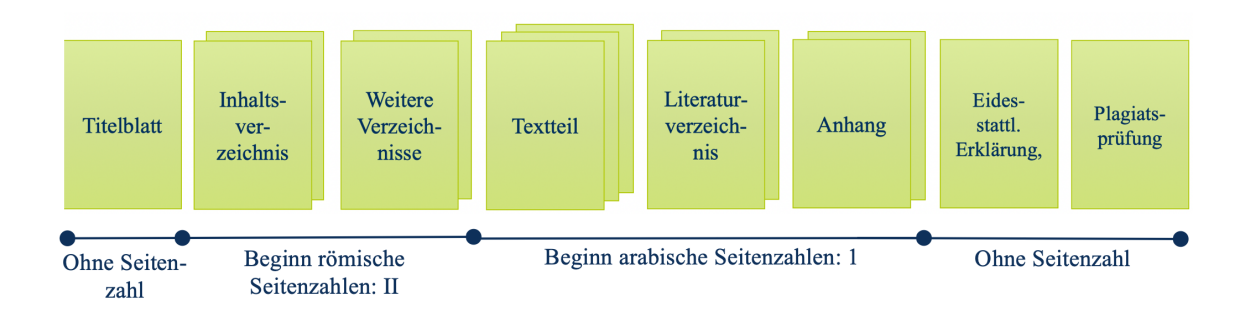

Abbildung 2: Formaler Aufbau einer wissenschaftlichen Arbeit mit Seitenzahlangabe

### <span id="page-6-1"></span>6.1 Titelblatt

Das Titelblatt beinhaltet:

- Titel der Arbeit
- Institut
- Universität
- Zu erlangender Titel
- Themensteller und Betreuer
- Bearbeitungszeitraum (Ausgabe- und Abgabedatum, bei Seminararbeiten ausschließlich das Abgabedatum)
- Verfasser (Name, Adresse, Matrikelnummer, Studiengang Fachsemesterzahl)

Hinweis: Lediglich auf dem Titelblatt sowie der Eidesstattlichen Erklärung und Plagiatsprüfung sind persönliche Angaben wie Name, Matrikelnummer usw. erlaubt.

### <span id="page-6-2"></span>6.2 Inhaltsverzeichnis

Das Inhaltsverzeichnis sollte die logische Konzeption der Arbeit erkennen lassen. Achten Sie hier besonders auf den roten Faden, der durch eine gute Gliederung in Abschnitte und Unterabschnitte erhalten bleibt. Werden größere inhaltliche Änderungen in einer bereits abgesprochenen Gliederung vorgenommen, ist ein kurzes Gespräch zur Information und Abstimmung mit dem Betreuer erwünscht.

Zur Erstellung eines Inhaltsverzeichnisses kann das automatische Inhaltsverzeichnis gewählt werden, das Seitenzahlen und Überschriften automatisch aktualisiert, sobald diese im Text geändert werden. Dies verhindert etwaige Fehler insbesondere in der Seitenzahlnummerierung und erspart Zeitaufwand bei der Fertigstellung der Arbeit.

### <span id="page-7-0"></span>6.3 Weitere Verzeichnisse

Unter diesen Punkt fallen das Abbildungs-, Tabellen-, Symbol- oder Abkürzungsverzeichnis. Wichtig ist hier, dass diese für Sie relevant sind und jeweils auf einzelnen dem Inhaltsverzeichnis folgenden Seiten aufgeführt werden.

Im Abkürzungsverzeichnis müssen nur die Abkürzungen aufgeführt werden, die nicht im Duden zu finden sind. Achten Sie bei der Verwendung von Abkürzungen besonders auf die Lesbarkeit des Textes. Zu viele Abkürzungen können den Lesefluss behindern.

### <span id="page-7-1"></span>6.4 Textteil

Der Textteil ist grundsätzlich in Einleitung, Hauptteil und Fazit gegliedert.

In der Einleitung führen Sie den Leser zum Thema hin und beschreiben die Motivation sowie die Relevanz des Themas. Unter Nennung der Forschungsfrage wird das Ziel der Arbeit dargestellt und erste Ergebnisse präsentiert. Die Einleitung endet mit einem Ausblick auf die kommenden Kapitel.

Im Hauptteil erfolgt die Analyse der Fragestellung. Hierzu wird zunächst ein eigener Analyserahmen aufgebaut, anhand dessen die Thematik analysiert wird. Handelt es sich um eine Arbeit mit theoretischen und empirischen Anteilen, bietet sich eine weitere Unterteilung des Hauptteils in ein theoretisches und empirisches Kapitel an. Je nach Themenvergabe kann der jeweilige Anteil variieren und sollte mit dem Betreuer im Gliederungsgespräch abgestimmt werden. Für detailliertere Informationen bezüglich der Struktur Ihrer Arbeit lohnt ein Blick in Journal-Artikel, deren Struktur oft der einer Abschlussarbeit ähnelt.

Hinweis: Achten Sie darauf, dass Sie Ihr Verständnis insbesondere in der Analyse immer anhand von ökonomischen Begründungen unterstreichen.

Das Fazit fasst die Ergebnisse Ihrer Arbeit zusammen und eröffnet die Möglichkeit eines Ausblicks auf offene Fragen und neue Problemstellungen. Achten Sie beim Verfassen des Fazits darauf, dass es sich hierbei nicht um eine vollständige Wiederholung aller Inhalte, sondern nur um die präzise Zusammenfassung zentraler Aussagen der Analyse handelt.

Grundsätzlich gilt, dass der rote Faden stets ersichtlich sein muss. Darunter ist die eingangs erläuterte Forschungsfrage zu verstehen, die mithilfe der im Hauptteil aufgeführten Argumente analysiert und in einer nachvollziehbaren Schlussfolgerung beantwortet wird. Um den roten Faden aufrecht zu erhalten, ist eine in sich schlüssige und aufeinander aufbauende Argumentation erforderlich. Eine erste Überprüfung des roten Fadens kann mit Blick auf das Inhaltsverzeichnis erfolgen, das die logische Abfolge aufeinander aufbauender Kapitel aufzeigen sollte.

Die Verwendung einleitender Sätze zu Beginn eines neuen Kapitels ist äußerst hilfreich, um der Arbeit eine klare Struktur zu verleihen und den Leser vom vorangehenden in das nächste Kapitel überzuleiten. Fokussieren Sie sich auf die konkrete Forschungsfrage und vermeiden Sie die Erläuterung von nebensächlichen Aspekten. Ebenfalls zu vermeiden sind inhaltliche Wiederholungen, da diese keinen wesentlichen Beitrag zu einem besseren Verständnis leisten.

#### <span id="page-8-0"></span>6.5 Literaturverzeichnis

Jede im Text angeführte Literaturquelle ist in das Literaturverzeichnis aufzunehmen. Es erfolgt kein zusätzlicher Verweis auf gelesene Literatur.

#### Beispiele

#### Monographien:

Kempa, B. (2012): Internationale Ökonomie, 1. Auflage, Stuttgart. Kurzversion: Vgl. Kempa (2012), S. 10.

#### Beitrag in einem Sammelwerk :

Kuhn, T. (2014): Erschöpfbare Ressourcen, Recycling und Nachhaltigkeit - Ein endogenes Wachstumsmodell, in: Gesmann-Nuissl, D., Hartz, R., Dittrich, M. (Hrsg.): Perspektiven der Wirtschaftswissenschaften, Wiesbaden, S. 191-201. Kurzversion: Vgl. Kuhn (2014), S. 192.

#### Zeitschriftenaufsatz:

Kempa, B. (2018): Taylor rule reaction coefficients and real exchange rate persistence, Bulletin of Economic Research, 70 (1), S. 64–73. Kurzversion: Vgl. Kempa, B. (2018), S. 65.

#### Internetquellen:

Handelsblatt (2010): Die Rückkehr der Inflation lässt auf sich warten. URL: https:// www.handelsblatt.com/politik/konjunktur/unbegruendete-aengste-die-rueckkehr-der-inflationlaesst-auf-sich-warten/3363404.html [abgerufen am 30.06.2021]. Kurzversion: Vgl. Handelsblatt (2010).

Die Quellen sind in alphabetischer Reihenfolge nach Verfassern zu ordnen. Sollten Sie dabei mehrere Quellen eines Verfassers verwenden, ist hinter die Jahreszahl ein "a", "b" usw. einzufügen. Die Namen aller Autoren sind vollständig auszuschreiben, während in der Fußnote im Textteil bei mehr als drei Autoren lediglich der erste Autor namentlich genannt und die weiteren mit et al. abgekürzt werden.

Die ausführliche Quellenangabe erfolgt im Literaturverzeichnis, während die Zitation im Textteil als Kurzversion je nach Wahl des deutschen oder amerikanischen Zitierstils in den Fußnoten bzw. im Fließtext anzugeben ist.

### <span id="page-9-0"></span>6.6 Anhang

Im Anhang können Sie jegliche nicht zum Textteil zugehörige Dokumente, Graphiken und Tabellen präsentieren, auf die explizit im Text verwiesen wurde und die nicht verständnisrelevant sind. Dies können bspw. sein:

- Interviews
- Herleitungen von Formeln
- Datensätze, die in der Arbeit ausgewertet wurden

Wichtig: Der Anhang dient dabei nicht als Platzeinsparung im Textteil.

### <span id="page-9-1"></span>6.7 Eidesstattliche Erklärung und Plagiatsprüfung

Die eidesstattliche Erklärung und die Einverständniserklärung zur Plagiatsprüfung sind als letzte Seiten der Arbeit unterschrieben hinzuzufügen. Das Dokument der eidesstatt-lichen Erklärung<sup>[6](#page-9-4)</sup> und der Einverständniserklärung zur Plagiatsprüfung<sup>[7](#page-9-5)</sup> sind ebenfalls auf der Seite des Prüfungsamtes unter Downloads/Antragsformulare/Abschlussarbeiten zu finden.

## <span id="page-9-2"></span>7 Abbildungen und Tabellen

Im Textteil können Abbildungen und Tabellen eingefügt werden, um die Thematik zu verdeutlichen und zu veranschaulichen. Ein entsprechender Verweis im Text sowie die Nummerierung und Betitelung aller Abbildungen und Tabellen ist notwendig.

## <span id="page-9-3"></span>8 Zitation

Das Verfassen einer wissenschaftlichen Arbeit erfordert einwandfreies Zitieren. Die Verwendung fremden Gedankenguts ist in der eigenen Arbeit durch direkte und indirekte Zitate eindeutig und insbesondere einheitlich zu kennzeichnen, um Plagiate zu verhindern.

<span id="page-9-4"></span> $6$  [https://www.wiwi.uni-muenster.de/pam/sites/pam/files/downloads/Abschlussarbeiten/](https://www.wiwi.uni-muenster.de/pam/sites/pam/files/downloads/Abschlussarbeiten/eidesstattliche_erklaerung_form.pdf) [eidesstattliche\\_erklaerung\\_form.pdf](https://www.wiwi.uni-muenster.de/pam/sites/pam/files/downloads/Abschlussarbeiten/eidesstattliche_erklaerung_form.pdf)

<span id="page-9-5"></span><sup>7</sup> [https://www.wiwi.uni-muenster.de/pam/sites/pam/files/downloads/Abschlussarbeiten/](https://www.wiwi.uni-muenster.de/pam/sites/pam/files/downloads/Abschlussarbeiten/einverstaendniserklareung_plagiatspruefung.pdf) [einverstaendniserklareung\\_plagiatspruefung.pdf](https://www.wiwi.uni-muenster.de/pam/sites/pam/files/downloads/Abschlussarbeiten/einverstaendniserklareung_plagiatspruefung.pdf)

### <span id="page-10-0"></span>8.1 Direkte Zitate

Direkte Zitate stellen eine wortwörtliche Übernahme bestimmter Satzelemente, eines Satzes oder einer ganzen Textpassage dar. Sie dienen der besonderen Hervorhebung einzelner Aussagen eines Autors und sollten nicht mehr als drei Sätze umfassen. Die Kennzeichnung erfolgt durch Anführungszeichen. Grundsätzlich ist es möglich einzelne Wörter bzw. Satzteile des Originalzitats auszulassen. Dies ist durch Auslassungspunkte [. . . ] zu kennzeichnen. In manchen Fällen muss eine Anpassung des Originalzitats erfolgen, indem einzelne Wörter vom Verfasser hinzugefügt werden, damit der Lesefluss nicht behindert wird. Auch hier werden die hinzugefügten Wörter in eckige Klammern gesetzt, um die Abgrenzung zum Originalzitat deutlich zu machen. Hinweis: Es wird empfohlen, direkte Zitate nur spärlich zu verwenden.

Unabhängig davon, ob es sich um ein direktes oder indirektes Zitat handelt, können zwei Zitierstile unterschieden werden:

#### Amerikanischer Zitierstil (Harvard Style):

Der Quellenbeleg erfolgt direkt im Fließtext und wird durch Klammern hinter dem Zitat gekennzeichnet. Üblicherweise werden hier der/die Autorennachname/n, das Erscheinungsjahr sowie die Seitenzahl angegeben.

Bsp. im Fließtext:

#### Deutscher Zitierstil:

Der Quellenbeleg erfolgt hier in der Fußnote, die am unteren Seitenrand eingefügt wird. Hierbei gilt für die Zitation die Kurzversion aus Kapitel 6.5.

Bsp. in Fußnote:

"Die Weltmarktpreise werden durch die Angebots- und Nachfragebedingungen auf den Weltgütermärkten bestimmt."<sup>1</sup>

<sup>&</sup>lt;sup>1</sup> S. Kempa (2012), S. 39.

### <span id="page-11-0"></span>8.2 Indirekte Zitate

Bei einem indirekten Zitat handelt es sich um die sinngemäße Wiedergabe fremden Gedankenguts. In wissenschaftlichen Arbeiten finden diese wesentlich häufiger Anwendung, da es oft sinnvoller ist die Kernaussagen herauszuarbeiten, die in der eigenen Argumentation unterstützend eingesetzt werden können. Bei indirekten Zitaten ist häufig der einleitende Zusatz "vgl." gebräuchlich.

Bsp. im Fließtext:

Die Angebots- und Nachfragebedingungen bestimmen die Weltmarktpreise auf den Weltgütermärkten (vgl. Kempa 2011: 39).

Bsp. in Fußnote:

Die Angebots- und Nachfragebedingungen bestimmen die Weltmarktpreise auf den Weltgütermärkten.<sup>1</sup>

<sup>1</sup> Vgl. Kempa (2012), S. 39.

Grundsätzlich ist hinter jedem Absatz mindestens ein Zitat anzugeben. Handelt es sich jedoch um einen längeren Textauszug wie bspw. die Übernahme eines komplexeren Modells, das mehrere Seiten beansprucht, ist eine Quellenangabe nicht nach jedem Absatz notwendig. In dem Fall ist die Nennung der herangezogenen Quelle zu Beginn des Kapitels empfehlenswert, damit deutlich wird, dass es sich nicht um eigenes Gedankengut handelt. Eine Zitation muss mindestens am Ende des Absatzes erfolgen.

Hinweis: Jede Form der Zitation kann gewählt werden, sofern sie konsistent angewendet wird.

### <span id="page-11-1"></span>8.3 Zitation von Abbildungen

Die vollständige Quellenangabe einer Abbildung umfasst:

- Eine Quellenangabe direkt unterhalb der Abbildung
- Die vollständige Quellenangabe im Literaturverzeichnis

Zusätzlich ist ein entsprechender Verweis im Text notwendig sowie die Aufnahme der Abbildung in das Abbildungsverzeichnis.

## <span id="page-12-0"></span>9 Hinweise zur Literatur

Dieser Leitfaden soll Studierenden am Institut für Internationale Ökonomie bei der Bearbeitung Ihrer Seminar- oder Abschlussarbeit dienen. Die Sichtung weiterführender Literatur ist durchaus gewünscht. Bei Unklarheiten können Sie die Details mit Ihrem Betreuer besprechen. Grundsätzlich stehen jedoch alle relevanten Aspekte in diesem Leitfaden.

#### Weiterführende Literatur zum Verfassen wissenschaftlicher Arbeiten:

Brink, Alfred (2013): Anfertigung wissenschaftlicher Arbeiten - ein prozessorientierter Leitfaden zur Erstellung von Bachelor-, Master- und Diplomarbeiten.

Prof. Dr. Renate Ohr, Georg-August-Universität Göttingen: Leitfaden für die Erstellung von Seminararbeiten und Abschlussarbeiten.

Vorlage für das Titelblatt einer Abschlussarbeit

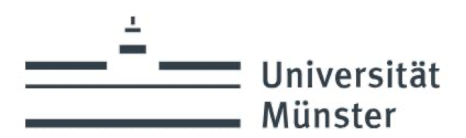

Institut für Internationale Ökonomie Prof. Dr. Bernd Kempa

## **Seminararbeit/ Bachelorarbeit/ Masterarbeit**

Titel

Wintersemester 2023 Betreuer/in: xxx

Name: xxx E-mail: xxx Adresse: xxx Bachelor Volkswirtschaftslehre, Semester xxx Matrikelnummer: xxx

Abgabedatum: xxx